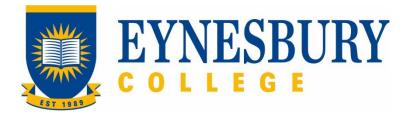

# ADMISSIONS LATE AND NON ARRIVALS PROCEDURE

#### **Related Policy**

Admissions Policy

## **D.1** Procedure

| Responsible         | Procedure Steps |       |                                                                        |                                                                                                    | W/I |  |
|---------------------|-----------------|-------|------------------------------------------------------------------------|----------------------------------------------------------------------------------------------------|-----|--|
|                     | 1 Late arrivals |       |                                                                        |                                                                                                    |     |  |
| Admissions<br>Staff |                 | 1.1   | Receive email from agent/student to ask for course extension approval. |                                                                                                    |     |  |
|                     |                 | 1.2   | been pu<br>•<br>If the s                                               | the agent/student that the latest date to enrol for program has<br>ut on CoE comment, no need extension letter:<br>for ELICOS, one week maximum<br>for Diploma and Foundation, two weeks maximum<br>tudent cannot start this intake, follow the procedure of <i>Non arrivals</i>                                                                                                    |     |  |
|                     | 2               | Non a | due to visa still pending as below. arrivals                           |                                                                                                    |     |  |
| Admissions<br>Staff |                 | 2.1   | Team, o                                                                | On receipt of the non-arrival list from the Student and Academic Services<br>Team, check PRISMS visa status, advise related academic staff and follow<br>up with the Agent/Student.                                                                                                    |     |  |
|                     |                 | 2.2   | Visa still pending                                                     |                                                                                                    |     |  |
|                     |                 |       | 2.2.1                                                                  | Cancel the current CoEs and send a revised offer for the next<br>intake to the agent/student to request new signed acceptance<br>forms and payment balance.                                                                                                    |     |  |
|                     |                 |       | 2.2.2                                                                  | If a response is received and the student accepts the new offer<br>and pays the balance, issue new CoEs for the next intake and<br>send them to the agent/student for visa application.                                                                                                    |     |  |
|                     |                 |       | 2.2.3                                                                  | <ul> <li>If no response is received or the student rejects the new offer:</li> <li>send the application form for program withdrawn and refund to the agent/student</li> <li>when the application form for program withdrawal and refund received, cc Finance Team and create Default in PRISMS</li> <li>Update Studylink status record to cancelled</li> <li>Notify respective university to cancel their COE for non-commencement</li> </ul> |     |  |
|                     |                 | 2.3   | Visa refused                                                           |                                                                                                    |     |  |
| Admissions<br>Staff |                 |       | 2.3.1                                                                  | Send an application form for program withdrawal and refund to the agent/student and request the visa refusal letter from Immigration.                                                                                                    |     |  |

| Responsible | Procedure Steps |                                                                                       |  |
|-------------|-----------------|---------------------------------------------------------------------------------------|--|
|             | 2.3.2           | When the application form for program withdrawn and refund received, cc Finance Team. |  |
|             | 2.3.3           | Update Studylink status to visa rejected.                                             |  |
|             | 2.3.4           | Cancel CoEs and create Default in PRISMS.                                             |  |
|             | 2.3.5           | To finalize PRISMS default when the refund is processed by Finance team.              |  |
|             | 2.3.6           | Notify respective university to cancel the university CoE for non-<br>commencement.   |  |

### **D.2** Supporting Documentation

| Related material                                    | Location                  |
|-----------------------------------------------------|---------------------------|
| Student Orientation Late and Non-arrivals procedure | Eynesbury College website |
| Admissions Assessment and Letter of Offer Procedure | Eynesbury College website |

| Form templates | Location |
|----------------|----------|
| None           |          |

| Records<br>(including completed forms) | Location             |
|----------------------------------------|----------------------|
| Confirmation of Enrolment              | Student file; PRISMS |

For retention information and disposal schedules see the Navitas Records Management, Retention and Disposal policy: https://bit.ly/20QrJEU

#### **D.3 Version Control**

| Current Version Number | 3.1     |
|------------------------|---------|
| Date of Effect         | 03/2023 |
| Privilege Level        | Public  |